SAP ABAP table RCGDHIOT {EHS: IOTAB for report headers (ESTDH)}

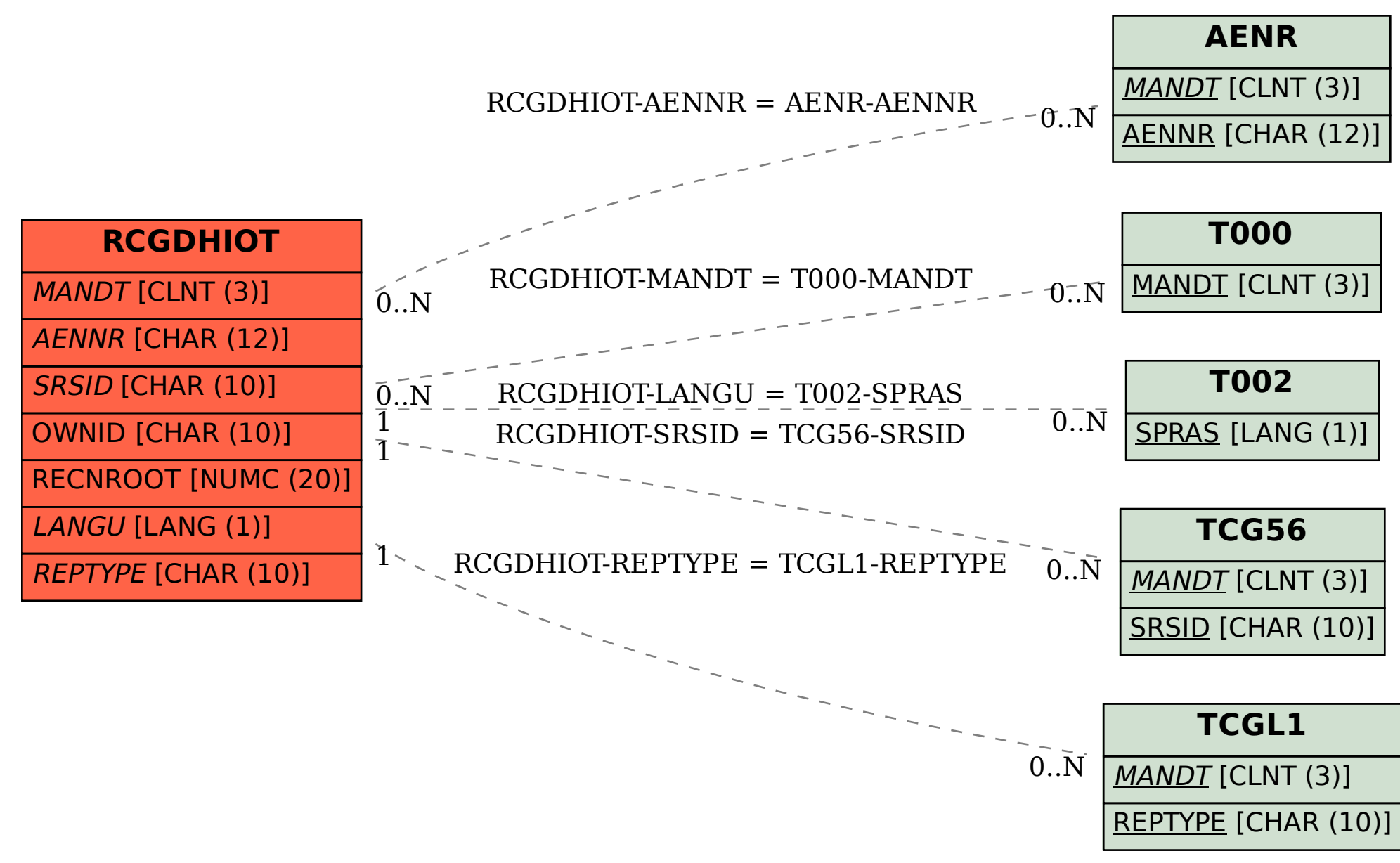